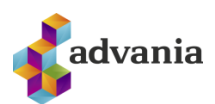

ADVANIA

# SIGNET CORE<br>UNDIRRITUNARÞJÓNUSTA

VEFÞJÓNUSTUSKIL

SVEINBJÖRN ÓSKARSSON  $6/2/2020$ 

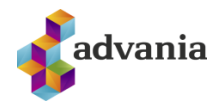

### **EFNISYFIRLIT**

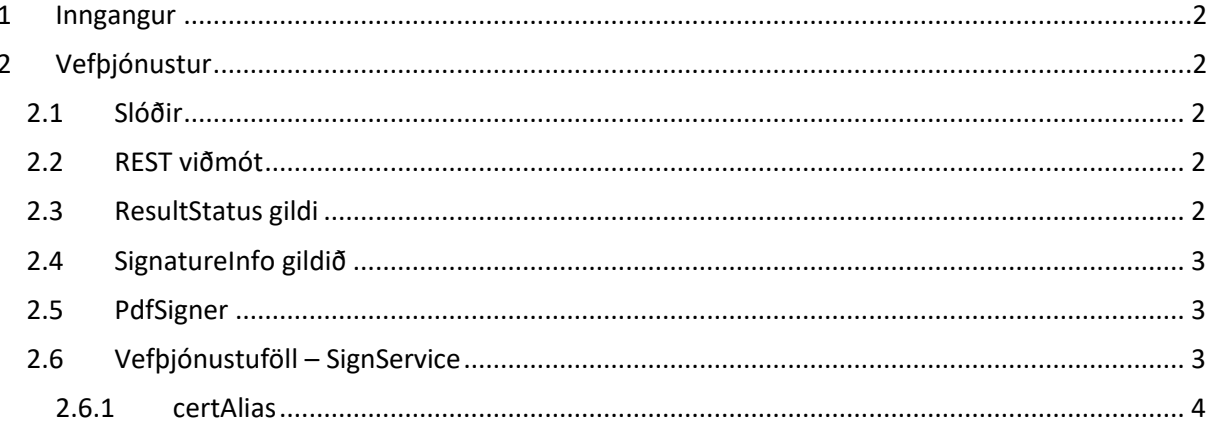

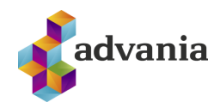

# <span id="page-2-0"></span>**1 INNGANGUR**

 Signet er nafn á undirritunarþjónustu Advania sem gerir fyrirtækjum og einstaklingum kleift að rafrænt undirrita skjöl. Þjónustan uppistendur af WCF vefþjónustum fyrir innsendingu, undirritun og tölvupóstsendingar og vef fyrir undirritun einstaklinga á skjölum.

# <span id="page-2-1"></span>**2 VEFÞJÓNUSTUR**

 Vefþjónusturnar eru WCF basicHttp vefþjónustur varðar með rafrænum skilríkjum. Skilgreina þarf innsendiaðila með viðeigandi kennitölu og skilríki áður en hann getur átt samskipti við þjónustuna. Kennitala innsendiaðila er síðan lesin úr rafræna skilríkinu sem Signet þjónustan treystir.

# <span id="page-2-2"></span>2.1 SLÓÐIR

Slóðir að prufuumhverfi eru (þegar þetta skjal er ritað)

• https://prufa. signet.is/SignetService/v.2.0.9/SignService.svc

Athugið til að lesa WSDL úr Visual Studio getur þurft að nota eftirfarandi slóðir og breyta svo endapunktum í slóðirnar að ofan :

• [https://prufa.signet.is/SignetServiceWSDL/v.2.0.](https://prufa.signet.is/SignetServiceWSDL/v.2.0.7/SignService.svc?singleWsdl)9/SignService.svc?singleWsdl

Einnig þarf að breyta binding til að styðja við auðkenningu með skilríkjum. Fyrir .net er þetta:

```
<basicHttpBinding>
              <binding name="basicHttpEndpoint" maxReceivedMessageSize="6553600"
                  closeTimeout="00:05:00" openTimeout="00:05:00" sendTimeout="00:05:00"
receiveTimeout="00:05:00">
                <security mode="Transport">
                  <transport clientCredentialType="Certificate" />
                </security>
               </binding>
            </basicHttpBinding>
```
Slóðir að raunumhverfi eru (þegar þetta skjal er ritað)

• [https://traust.vottun.is/SignetService/v.2.0.](https://traust.vottun.is/SignetService/v.2.0.7/SignService.svc)9/SignService.svc

# <span id="page-2-3"></span>2.2 REST VIÐMÓT

Í útgáfu 1.8.0 var bætt við Restful viðmóti sem svarar á

- [https://prufa.signet.is/SignetService/v.2.0.](https://prufa.signet.is/SignetService/v.2.0.7/RestSignetService.svc/%3cmethod)9/RestSignService.svc/<method> o prufuumhverfi
- [https://traust.vottun.is/SignetService/v.2.0.](https://traust.vottun.is/SignetService/v.2.0.7/RestSignetService.svc/%3cmethod)9/RestSignService.svc/<method> o raunumhverfi

# <span id="page-2-4"></span>2.3 RESULTSTATUS GILDI

 Öll föll í vefþjónustunni hafa out breytu af ResultStatus formi sem skilar villuskilaboðum þar sem við á. Skilgreining á klasanum eru

enum ResultType { Success, Informational, Warning, Error }

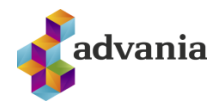

ResultType Result;

string StatusCode;

string Message;

Gildin fyrir StatusCode í ResultStatus eru

StatusCode = 00xx (Success) StatusCode = 10xx (Info)

StatusCode = 20xx (Warning)

StatusCode = 30xx (Error)

<span id="page-3-0"></span>2.4 SIGNATUREINFO GILDIÐ

 Fyrir undirritunarþjónustuna (SignService) þá er hægt að senda inn object af týpunni SignatureInfo með undirritunarföllum til að gefa frekari upplýsingar um undirritunina. SignatureInfo hefur eftirfarandi eigindi:

string FieldName – Nafn reitsins sem skal undirrituna string Reason – Ástæða undirritunar (t.d. Staðfest) string Contact – Tengiliðsupplýsingar um undirritanda string Location – Staðsetning undirritunar (t.d. Reykjavík) int XLocation – X-hnit neðra vinstra horns undirritunarreits int YLocation – Y-hnit neðra vinstra horns undirritunarreits int Width – Breidd undirritunarreits int Height – Hæð undirritunarreits int Page – Blaðsíða undirritunar (0 fyrir síðustu síðu)

Fyrir sýnilega undirritun þá þarf að setja gildi í allar breytur í SignatureInfo en ef undirritun á að vera ósýnleg þá skal sleppa FieldName ásamt lýsingum á stærð og staðsetningu (eða senda inn NULL).

# <span id="page-3-1"></span>2.5 PDFSIGNER

 Þegar óskað er eftir að bætt sé við síðu (undirritunarsíðu) er hægt að senda inn upplýsingar um tilvonandi undirritendur með fylki af PdfSigner sem er eftirfarandi.

string Name – Nafn viðkomandi sem mun undirrita (neðri lína) string SigningMessage – Texti sem birtist fyrir ofan nafn (efri lína)

# <span id="page-3-2"></span>2.6 VEFÞJÓNUSTUFÖLL – SIGNSERVICE

Eftirfarandi föll eru í boði í vefþjónustunni.

byte[] SignDocument(byte[] fileData, SignatureInfo signInfo, string certAlias, bool? addPage, List<PdfSigner> signers, out ResultStatus outStatus);

 Þetta fall tekur við PDF skjali á byte array formi ásamt SignatureInfo (nullable), því skilríki sem á að undirrita með og hvort bæta eigi við síðu fyrir stimplun(nullable). Fallið skilar undirrituðu skjali á byte array formi undirrituðu með skilríki innsendiaðila. **ATH. Ekki aðgengilegt á REST viðmóti**

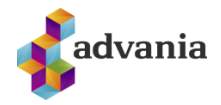

string SignDocumentB64(string b64FileData, SignatureInfo signInfo, string certAlias, bool? addPage, List<PdfSigner> signers, out ResultStatus outStatus); Þetta fall er sambærilegt við SignDocument nema það tekur við og skilar skjali á Bas64 formi.

string SignDocumentAndEmail(byte[] fileData, SignatureInfo signInfo, string certAlias, string sender, string receiver, string subject, string htmlbody, string body, string fileName, bool? addPage, List<PdfSigner> signers, out ResultStatus outStatus);

 Þetta fall tekur við PDF skjali til undirritunar og tölvupóstsendingar á byte array formi, SignatureInfo (nullable), netfangi sendanda, netfangi móttakanda, umræðuefni (subject) tölvupósts, html innihaldi tölvupósts, einföldu (plain) innihaldi tölvupósts, skráarnafni viðhengis og hvort bæta eigi við síðu fyrir stimplun(nullable). Fallið skilar log ID fyrir skjalið sem má nota til að sækja það aftur ef innsendiaðili hefur verið stilltur þ.a. skjölin eru geymd.

### **ATH. Ekki aðgengilegt á REST viðmóti**

string SignDocumentAndEmailB64(string b64FileData, SignatureInfo signInfo, string certAlias, string sender, string receiver, string subject, string htmlbody, string body, string fileName, bool? addPage, List<PdfSigner> signers, out ResultStatus outStatus);

 Þetta fall er sambærilegt við SignDocumentAndEmail hér að ofan nema hvað það tekur við skjalinu sem Base64 kóðuðum streng.

### byte[] GetDocument(string logId, out ResultStatus outStatus);

 Þetta fall tekur við log ID skjals sem var sent inn til undirritunar og tölvupóstsendingar og skilar sem byte array. Athugið að engu skjali er skilað ef innsendiaðili er ekki stilltur til að geyma skjal. **ATH. Ekki aðgengilegt á REST viðmóti**

string GetDocumentB64(string logId, out ResultStatus outStatus); Þetta fall er sambærilegt við GetDocument hér fyrir ofan nema hvað skjalinu er skilað Base64 kóðuðu.

### string ping(out ResultStatus outStatus);

Þetta er vöktunarfall(ping) til að athuga tiltækileika vefþjónustu. Fallið skilar tíma á miðlara.

### <span id="page-4-0"></span>2.6.1 CERTALIAS

certAlias segir til um hvað skilríki á að undirrita með og fæst uppgefið hjá Advania hvað skal nota. Ef enginn alias er gefinn upp þá er default skilríki notað.